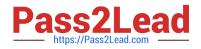

# SAA-C03<sup>Q&As</sup>

AWS Certified Solutions Architect - Associate (SAA-C03)

# Pass Amazon SAA-C03 Exam with 100% Guarantee

Free Download Real Questions & Answers **PDF** and **VCE** file from:

https://www.pass2lead.com/saa-c03.html

100% Passing Guarantee 100% Money Back Assurance

Following Questions and Answers are all new published by Amazon Official Exam Center

Instant Download After Purchase

100% Money Back Guarantee

😳 365 Days Free Update

800,000+ Satisfied Customers

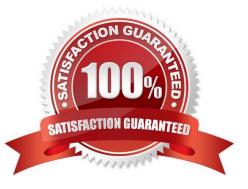

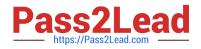

## **QUESTION 1**

A company\\'s application runs on AWS. The application stores large documents in an Amazon S3 bucket that uses the S3 Standard-infrequent Access (S3 Standerd-IA) storage class. The company will continue paying to store the data but wants to save on its total S3 costs. The company wants authorized external users to have the ability to access the documents in milliseconds.

Which solution will meet these requirements MOST cost-effectively?

- A. Configure the S3 bucket to be a Requester Pays bucket
- B. Change the storage tier to S3 Standard for all existing and future objects.

C. Turn on S3 Transfer Acceleration tor the S3 Docket

D. Use Amazon CloudFront to handle all the requests to the S3 bucket

Correct Answer: D

#### **QUESTION 2**

A company wants to give a customer the ability to use on-premises Microsoft Active Directory to download files that are stored in Amazon S3. The customer//s application uses an SFTP client to download the files.

Which solution will meet these requirements with the LEAST operational overhead and no changes to the customer\\'s application?

A. Set up AWS Transfer Family with SFTP for Amazon S3. Configure integrated Active Directory authentication.

B. Set up AWS Database Migration Service (AWS DMS) to synchronize the on-premises client with Amazon S3. Configure integrated Active Directory authentication.

C. Set up AWS DataSync to synchronize between the on-premises location and the S3 location by using AWS IAM Identity Center (AWS Single Sign-On).

D. Set up a Windows Amazon EC2 instance with SFTP to connect the on-premises client with Amazon S3. Integrate AWS Identity and Access Management (IAM).

Correct Answer: A

using AWS Batch to LEAST operational overhead and have SFTP to no changes to the customer\\'s application https://aws.amazon.com/vi/blogs/architecture/managed-file-transfer-using-aws-transfer-family-and-amazon-s3/

#### **QUESTION 3**

A serverless application uses Amazon API Gateway, AWS Lambda, and Amazon DynamoDB. The Lambda function needs permissions to read and write to the DynamoDB table. Which solution will give the Lambda function access to the DynamoDB table MOST securely?

A. Create an IAM user with programmatic access to the Lambda function. Attach a policy to the user that allows read and write access to the DynamoDB table. Store the access\_key\_id and secret\_access\_key parameters as part of the

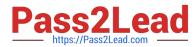

Lambda environment variables. Ensure that other AWS users do not have read and write access to the Lambda function configuration.

B. Create an IAM role that includes Lambda as a trusted service. Attach a policy to the role that allows read and write access to the DynamoDB table. Update the configuration of the Lambda function to use the new role as the execution role.

C. Create an IAM user with programmatic access to the Lambda function. Attach a policy to the user that allows read and write access to the DynamoDB table. Store the access\_key\_id and secret\_access\_key parameters in AWS Systems Manager Parameter Store as secure string parameters. Update the Lambda function code to retrieve the secure string parameters before connecting to the DynamoDB table.

D. Create an IAM role that includes DynamoDB as a trusted service. Attach a policy to the role that allows read and write access from the Lambda function. Update the code of the Lambda function to attach to the new role as an execution role.

Correct Answer: B

Role key word and trusted service lambda

## **QUESTION 4**

A development team is creating an event-based application that uses AWS Lambda functions. Events will be generated when files are added to an Amazon S3 bucket. The development team currently has Amazon Simple Notification Service (Amazon SNS) configured as the event target from Amazon S3. What should a solutions architect do to process the events from Amazon S3 in a scalable way?

A. Create an SNS subscription that processes the event in Amazon Elastic Container Service (Amazon ECS) before the event runs in Lambda.

B. Create an SNS subscription that processes the event in Amazon Elastic Kubernetes Service (Amazon EKS) before the event runs in Lambda

C. Create an SNS subscription that sends the event to Amazon Simple Queue Service (Amazon SQS). Configure the SOS queue to trigger a Lambda function.

D. Create an SNS subscription that sends the event to AWS Server Migration Service (AWS SMS). Configure the Lambda function to poll from the SMS event.

Correct Answer: C

#### **QUESTION 5**

A company stores data in PDF format in an Amazon S3 bucket The company must follow a legal requirement to retain all new and existing data in Amazon S3 for 7 years.

Which solution will meet these requirements with the LEAST operational overhead?

A. Turn on the S3 Versionmg feature for the S3 bucket Configure S3 Lifecycle to delete the data after 7 years. Configure multi-factor authentication (MFA) delete for all S3 objects.

B. Turn on S3 Object Lock with governance retention mode for the S3 bucket Set the retention period to expire after 7 years. Recopy all existing objects to bring the existing data into compliance

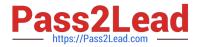

C. Turn on S3 Object Lock with compliance retention mode for the S3 bucket. Set the retention period to expire after 7 years. Recopy all existing objects to bring the existing data into compliance

D. Turn on S3 Object Lock with compliance retention mode for the S3 bucket. Set the retention period to expire after 7 years. Use S3 Batch Operations to bring the existing data into compliance

Correct Answer: D

You need AWS Batch to re-apply certain config to files that were already in S3, like encryption

SAA-C03 PDF Dumps

SAA-C03 VCE Dumps

SAA-C03 Exam Questions